# **U++ - Feature #2078 FileSelButton should display "Select path.." tip**

*09/27/2020 03:55 AM - Zbigniew Rebacz*

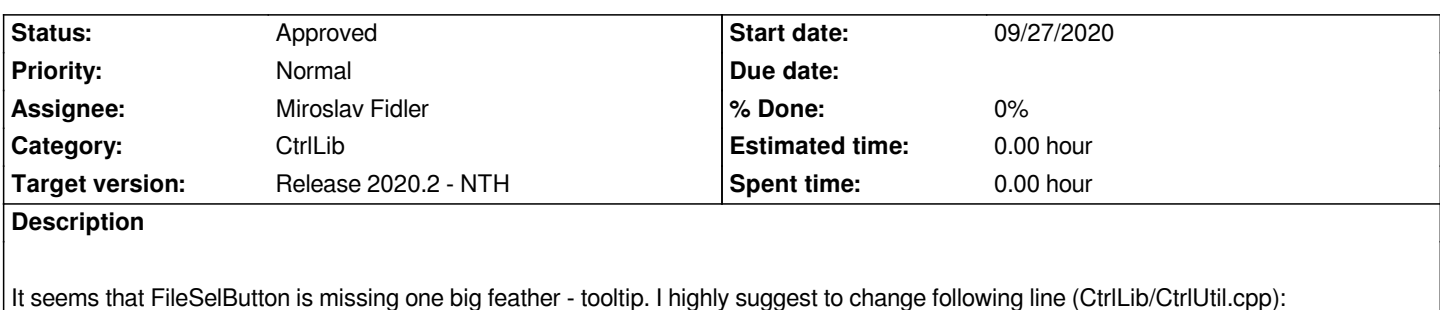

*button.SetImage(CtrlImg::right\_arrow()).Tip(t\_("Select path.."));*

*.. - means that dialog will be open.*

*Well, TheIDE code is not perfect and sometimes this class is use and sometimes it is added by hand. Anyway, after applying we should refactor TheIDE to use only FileSelButton.*

#### **History**

### **#1 - 09/27/2020 03:59 AM - Zbigniew Rebacz**

*- Description updated*

### **#2 - 09/27/2020 12:54 PM - Zbigniew Rebacz**

*This require more work - probably adding virtual method Tip() would solve the issue.*

### **#3 - 09/27/2020 07:57 PM - Miroslav Fidler**

*IMO not a good idea. Better to add tip on per usage base in client code ("Open new source file..")*

### **#4 - 09/27/2020 08:01 PM - Zbigniew Rebacz**

*- Status changed from Patch ready to Rejected*

*- Assignee changed from Miroslav Fidler to Zbigniew Rebacz*

### **#5 - 09/27/2020 08:45 PM - Zbigniew Rebacz**

*- Status changed from Rejected to New*

*- Assignee changed from Zbigniew Rebacz to Miroslav Fidler*

*Anyway the Tip method doesn't work for FileSelButton. You need to set it for FrameRight<Button> button; not for Ctrl. Mirek can you add such functionality?*

#### **#6 - 09/28/2020 08:51 PM - Zbigniew Rebacz**

*- File FileSelButtonTip.diff added*

*- Status changed from New to Patch ready*

# **#7 - 09/29/2020 12:51 PM - Miroslav Fidler**

*OK, applied. Thanks for the cleanup too :)*

# **#8 - 09/29/2020 12:59 PM - Miroslav Fidler**

*- Status changed from Patch ready to Approved*

**Files**

*FileSelButtonTip.diff 1.15 KB 09/28/2020 Zbigniew Rebacz*